# Do more with GitHub and Azure Logic Apps

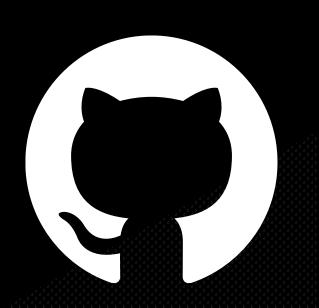

Bryan Soltis Microsoft Cloud Solution Architect 2023 Atlanta Developer Conference

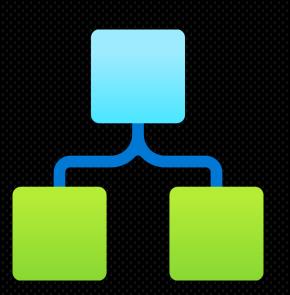

#### **Platinum Sponsors**

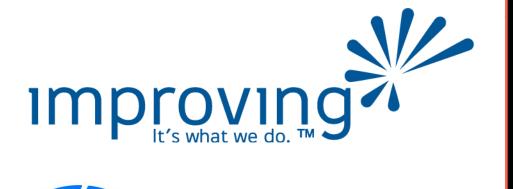

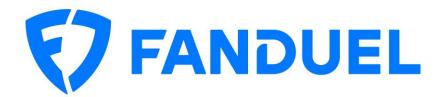

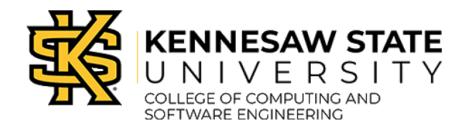

#### Speaker Dinner Sponsor

**Xebia** | Xpirit

#### Gold Sponsors

atmosera.

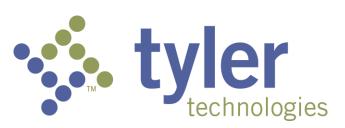

#### 80s Random Pop Culture Question 1

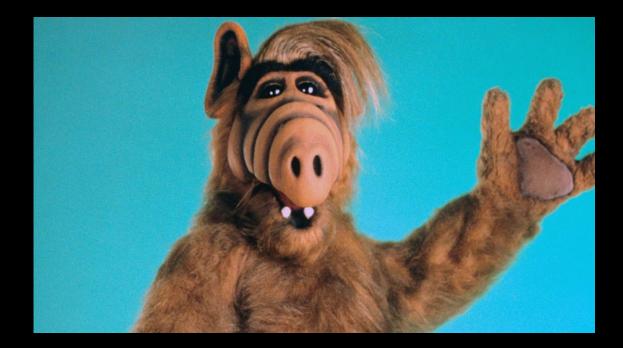

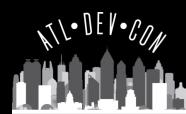

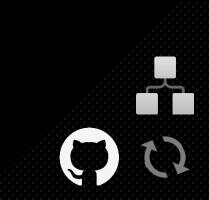

# What we're going to do

- GitHub & Logic Apps Overview
- GitHub Webhooks
  - Activities
  - Payloads
- Azure Logic App Connectors
- Demos
- Some other stuff

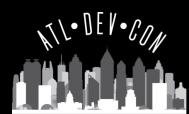

# GitHub & Logic Apps

- GitHub
  - Repos
  - Actions
  - REST API
  - Webhooks
  - Data!

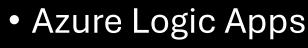

- Workflows
- Rapid development
- Connectors
  - Built-In
  - Standard
  - Enterprise
- Integrations
- Do stuff!

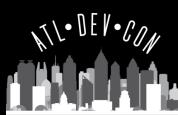

# GitHub API & Webhooks

#### API

- Full GitHub Details
- Automations/Integrations
- Go get/put/do something!

#### Webhooks

- Activities
- Payloads
- When something happens, do something else!

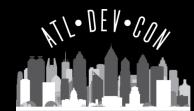

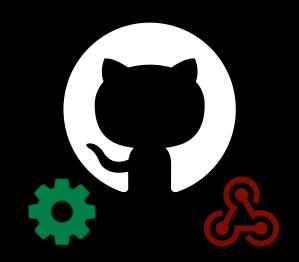

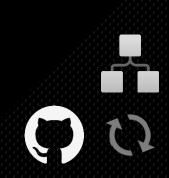

# **Azure Logic App Connectors**

- API Wrappers
- 1000+
- Microsoft, Enterprise Companies, Custom
- Triggers vs Actions
- Easier than coding, and faster
- GitHub Connector
- Azure Function integration

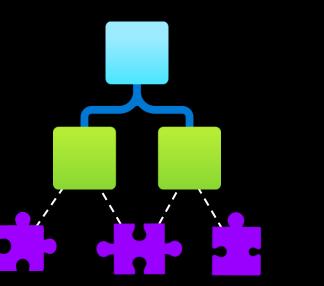

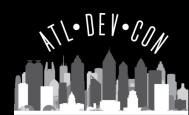

### Demo: Alerting Teams on GitHub Activity

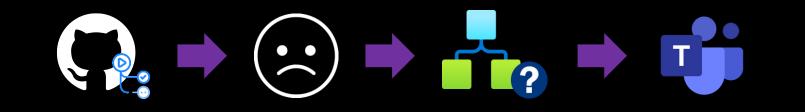

- GitHub Action is triggered
- GitHub Action failed 😕
- Evaluate Action run results
- Post to Teams channel

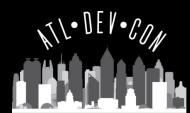

### Demo: Evaluating New Issues

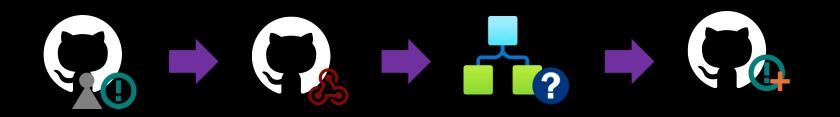

- User creates new issue in GitHub project
- GitHub webhooks posts to Azure Logic App
- Azure Logic App evaluates issue details
- If applicable, Azure Logic App updates GitHub issue to assign to user

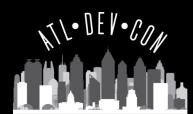

#### 80s Random Pop Culture Question 2

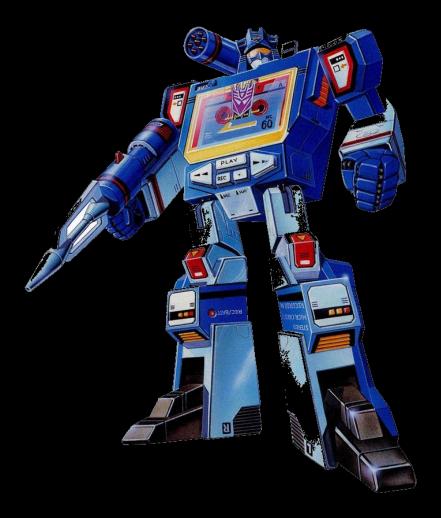

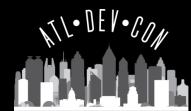

### Demo: Logging GitHub Metrics

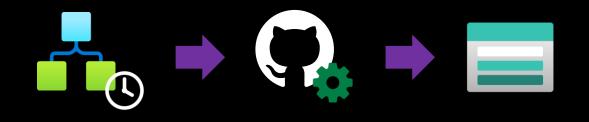

- Once a day, access GitHub REST API
- Retrieve traffic metrics
- Log metrics to Azure storage for archival

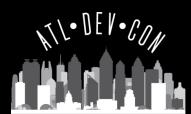

### More Ideas?

- Download GitHub Action logs (API)
- Monitor a repository size and alert admins (API)
- Automatically publish Milestone completions (Webhook)
- Automatically post about new Releases/Packages (Webhook)
- Communicate with users who fork a repository (Webhook)
- Create a GitHub Team Discussion when an issue is created (Webhook)

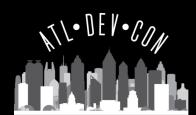

### Learn More

• About webhooks - GitHub Docs

https://docs.github.com/en/webhooks/about-webhooks

- List of all Logic Apps connectors | Microsoft Learn https://learn.microsoft.com/en-us/connectors/connector-reference/connector-reference-logicapps-connectors
- GitHub Connectors | Microsoft Learn

https://learn.microsoft.com/en-us/connectors/github/

• GitHub REST API documentation

https://docs.github.com/en/rest

Monitoring GitHub Actions with Azure Logic Apps

https://soltisweb.com/blog/detail/2023-06-01-monitoring-github-actions-with-azure-logic-apps

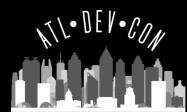

# Shameless Plug

- Azure Naming Tool
  - Defining / Managing Azure Naming Conventions
  - .NET 7 Blazor Server Application

https://aka.ms/AzureNamingTool

- REST API
- 100% Open Source
- FREE!

[naming-tool]

Azure

NTL. DEV. CON

#### 80s Random Pop Culture Question 3

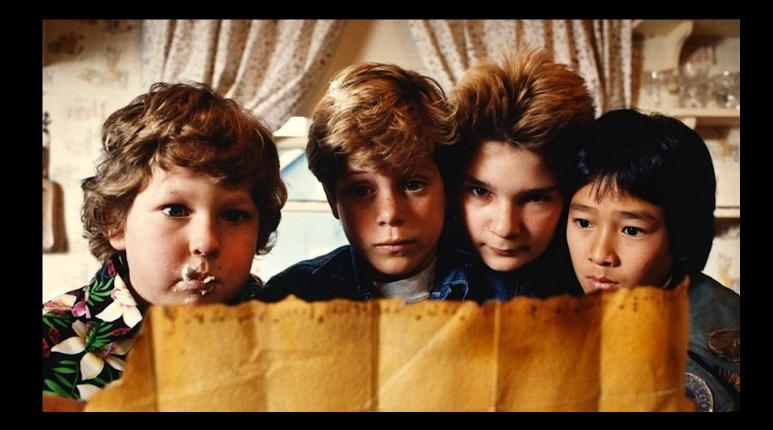

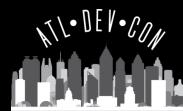

#### Me

#### **Bryan Soltis**

- Microsoft Cloud Solution Architect
- <u>https://soltisweb.com</u>
- <u>https://github.com/bryansoltis</u>
- <u>@bryan\_soltis</u>

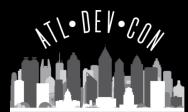

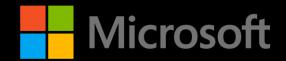

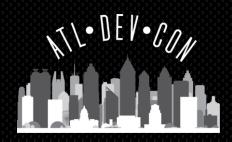

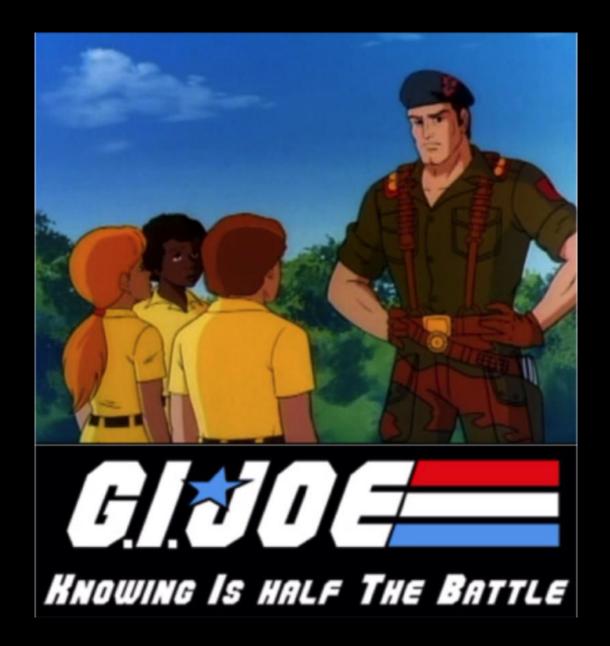